# KENYA METHODIST UNIVERSITY

1<sup>ST</sup> TRIMESTER EXAMINATION, APRIL 2009

FAULTY : BUSINESS

**DEPARTMENT**: BUSINESS ADMINISTRATION

COURSE CODE : DPBA 020

**COURSE NAME: COMPUTER APPLICATIONS** 

TIME : 2 HOURS

### **INSTRUCTION:**

• Answer questions ONE and any other TWO questions.

# **Question One (30 Marks)**

- a) Define the following terms. (5 Mks)
  - (i.) Computer
  - (ii.) Data
  - (iii.) Information
  - (iv.) Computer system
  - (v.) Peripherals

b)

- (i.) State and explain two areas of computer application. (2 Mks)
- (ii.) Give four benefits of using computer. (4 Mks)

c)

- (i). Distinguish between analogue and digital computers. (4 Mks)
- (ii). What is an operating system? (2 Mks)
- (iii). Other than DOS and Windows 98, give two other examples of operation system. (2 Mks)
- (iv). State two devices used for data storage in computer. (2 Mks)
- (v). Differentiate between bit and byte

  Briefly describe the following input/output devices.

  (2 Mks)

  (3 Mks)
- d). Briefly describe the following input/output devices.

  (i.) Visual display unit (VDU)
  - (ii.) Scanner
  - (iii.) Mouse
- e). Convert the following:
  - (i).  $23_{10}$  to base<sub>2</sub> (2 Mks)
    - (ii).  $110101_2$  to base<sub>10</sub> (2 Mks)

### Question Two (20 Marks)

- a) Computer memories are classified into two categories. State and briefly describe them and give two examples of each category. (6 Mks)
- b) Differentiate between (6 Mks)
  - (i). ROM and PROM
  - (ii).Byte and word
  - (iii).Software and hardware
- c). What are the two ways used to create a table? (2 Mks)

- d). Name four toolbars. (4 Mks)
- e). Define the following terms: (2 Mks)
  - (i). Menu bar
  - (ii).Formatting

### **Question Three (20 Marks)**

a). Label the following diagram

(5 Mks)

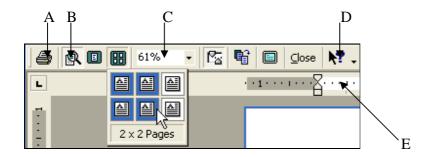

b). What do the following shortcut keys mean?

(5 Mks)

(5 Mks)

- (i). CTRL+O
- (ii). CTRL+P
- (iii). CTRL+S
- (iv). CTRL+A
- (v). CTRL+Z
- c). Besides mouse and a keyboard, give other three examples of input devices. (3 Mks)
- d). What is a computer network? (2 Mks)
- e). Define the following terms:
  - (i) Active cell
  - (ii) Absolute Reference
  - (iii) Recycle bin
  - (iv) Icon
  - (v) Desktop

### **Question Four (20 Marks)**

- a). Describe two major functions of an operating system. (2 Mks)
- b). What is application software? (1 Mk)
- c). Give two examples of application software and describe their use. (2 Mks)
- d). Explain what utility programs are and give two examples. (3 Mks)
- e). What is meant the term computer Virus? (2 Mks)
- f). Briefly explain four characteristics of a good spreadsheet package. (4 Mks)
- g). Differentiate between Workbook and Worksheet. (2 Mks)
- h). Briefly explain the following terms:
  - (i). Noncontiguous cells
  - (ii). Functions
  - (iii). Chart wizard.
  - (iv). Formula

(4 Mks)